### **COMPUTER APPLICATIONS**

#### **(Theory)**

#### *(Two Hours)*

*Answers to this Paper must be written on the paper provided separately.*

*You will not be allowed to write during the first 15 minutes.*

*This time is to be spent in reading the question paper.*

*The time given at the head of this Paper is the time allowed for writing the answers.*

*This Paper is divided into two Sections.*

*Attempt all questions from Section A and any four questions from Section B.*

*The intended marks for questions or parts of questions are given in brackets[ ].*

#### **SECTION A (40 Marks)**

*Attempt all questions*

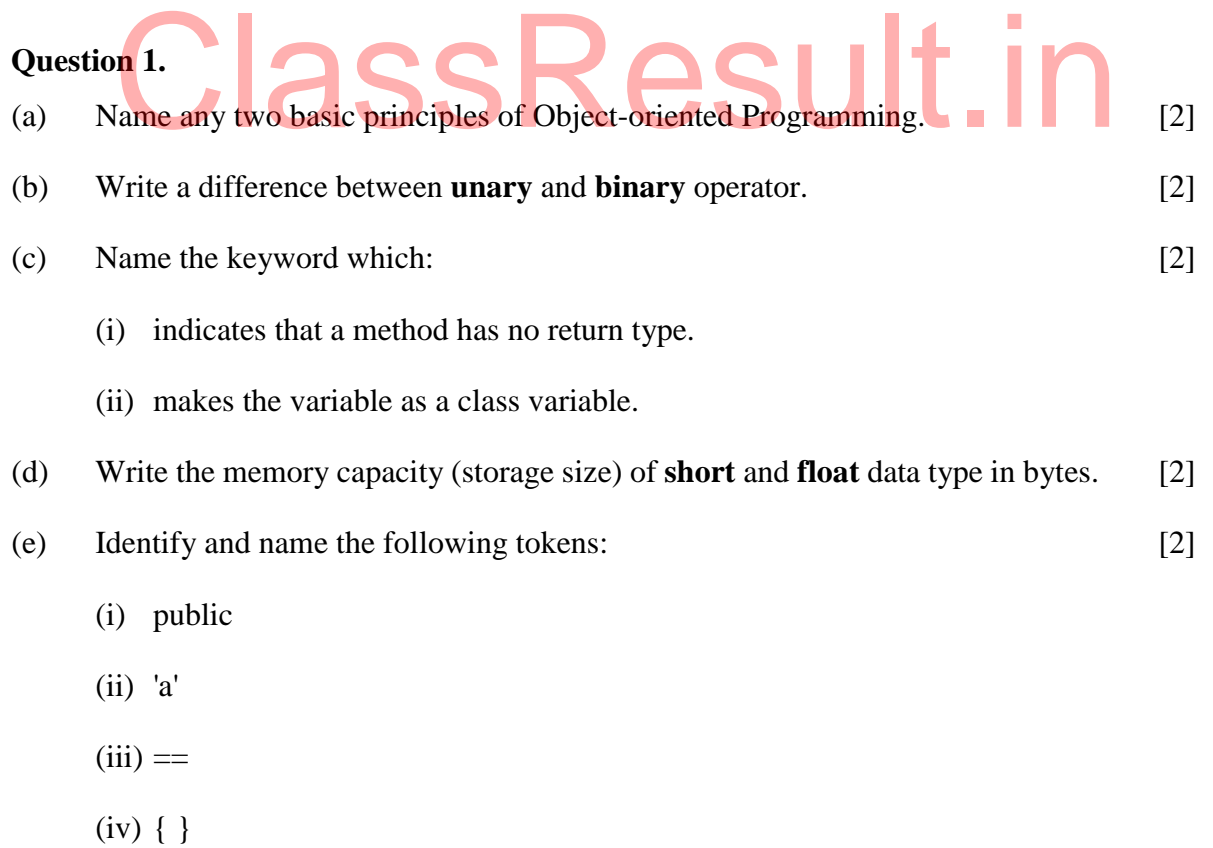

## **Question 2.**

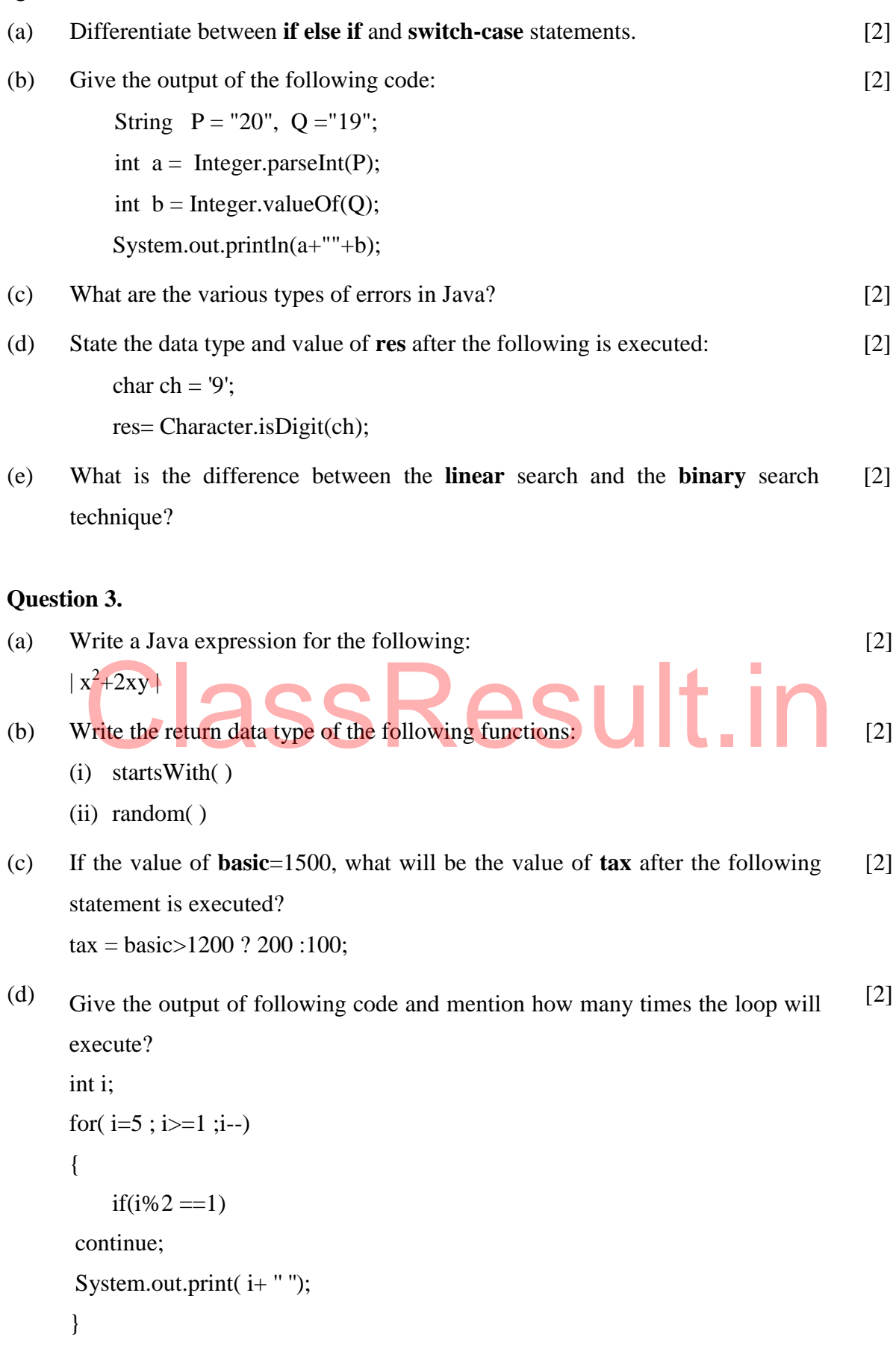

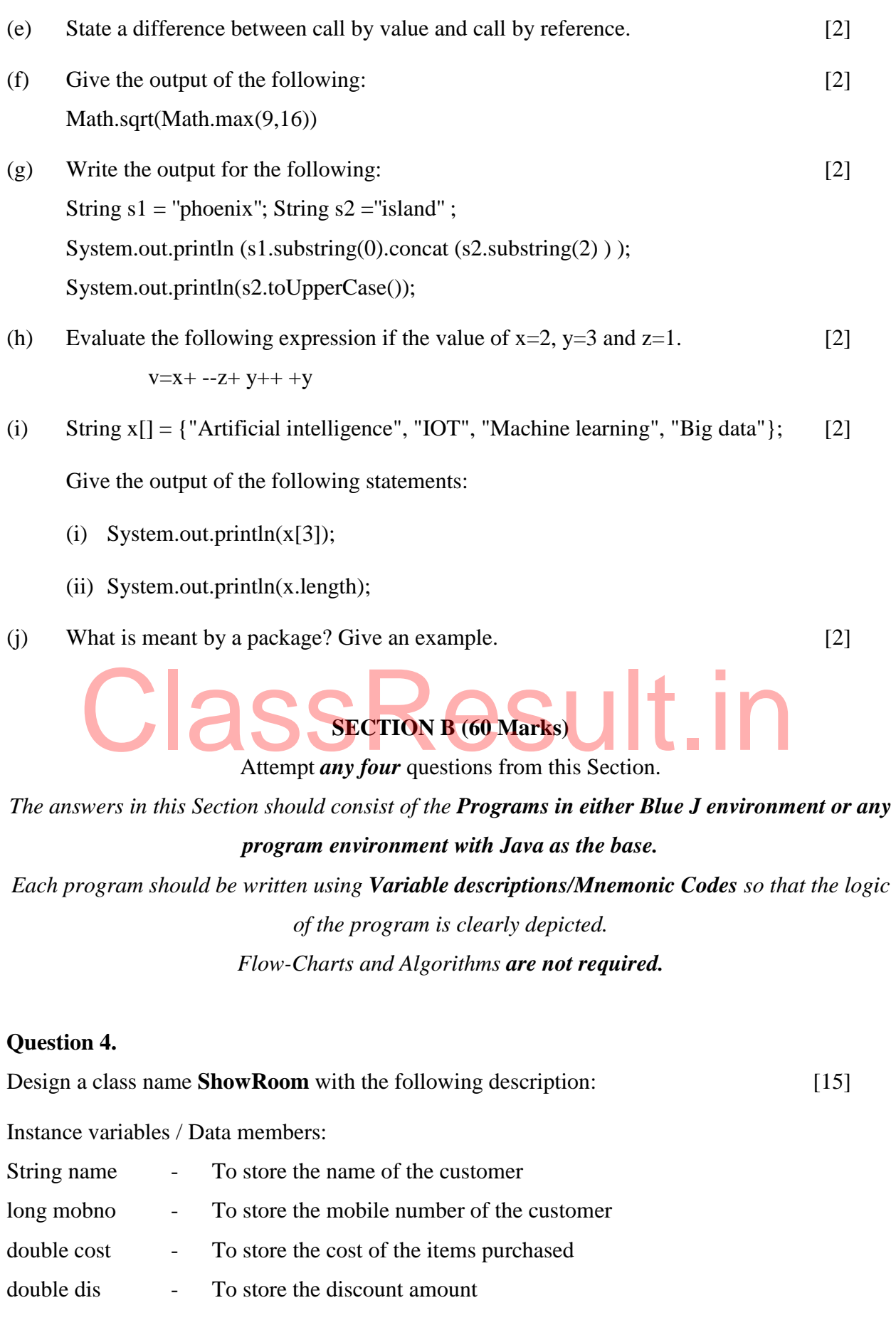

double amount - To store the amount to be paid after discount Member methods:

ShowRoom() - default constructor to initialize data members void input( ) - To input customer name, mobile number, cost void calculate( ) - To calculate **discount** on the **cost** of purchased items, based on

following criteria

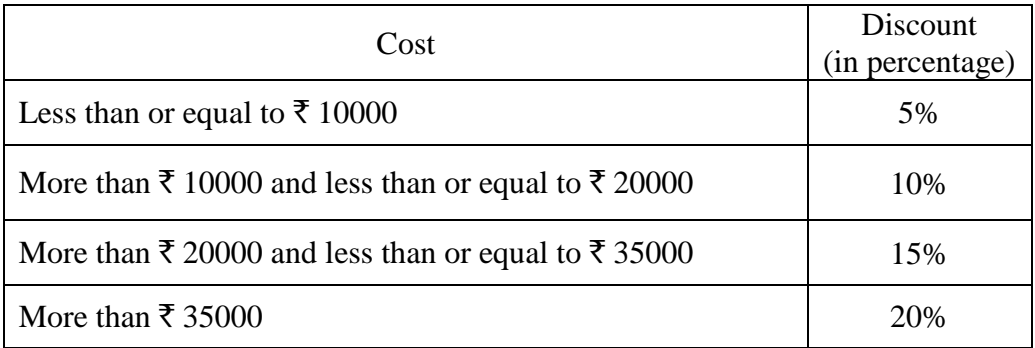

void display( ) - To display customer name, mobile number, amount to be paid after discount.

Write a main method to create an object of the class and call the above member methods. SSResult.in

#### **Question 5.**

Using the **switch-case** statement, write a menu driven program to do the following: [15]

(a) To **generate** and print Letters from A to Z and their Unicode

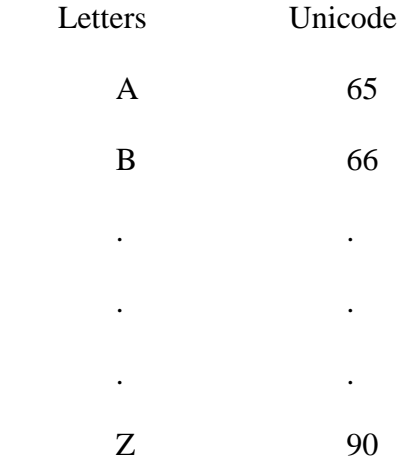

(b) Display the following pattern using **iteration** (looping) statement:

## **Question 6.**

Write a program to input **15** integer elements in an array and sort them in **ascending** order using the **bubble** sort technique. [15]

## **Question 7.**

Design a class to overload a function **series( )** as follows: [15]

- (a) void series (int x, int n) To display the sum of the series given below:
- $x^1 + x^2 + x^3 + ...$ <br>
(b) void series (int p) To display the following series:

0, 7, 26, 63 ……………. p terms

 $x^{1} + x^{2} + x^{3} + \ldots$  .  $x^{n}$  terms

(c) void series  $( ) -$  To display the sum of the series given below:

$$
\frac{1}{2} + \frac{1}{3} + \frac{1}{4} \dots \dots \dots \dots \dots \dots \dots \dots \frac{1}{10}
$$

# **Question 8.**

Write a program to input a **sentence** and convert it into uppercase and count and display the total number of words starting with a letter **'A'**. [15]

Example:

Sample Input: ADVANCEMENT AND APPLICATION OF INFORMATION TECHNOLOGY ARE EVER CHANGING.

Sample Output: Total number of words starting with letter  $'A' = 4$ .

#### **Question 9.**

A *tech number* has even number of digits. If the number is split in two equal halves, then the square of sum of these halves is equal to the number itself. Write a program to generate and print all *four digits tech numbers.* [15]

Example:

Consider the number 3025

Square of sum of the halves of  $3025 = (30+25)^2$ 

 $= (55)^2$ 

 $= 3025$  is a tech number.

# ClassResult.in